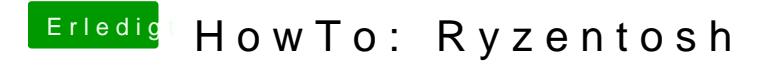

Beitrag von robiotik2 vom 8. Oktober 2019, 15:57

Die andere Config.plist hat schonmal geholfen. jetzt bin ich einen schritt we